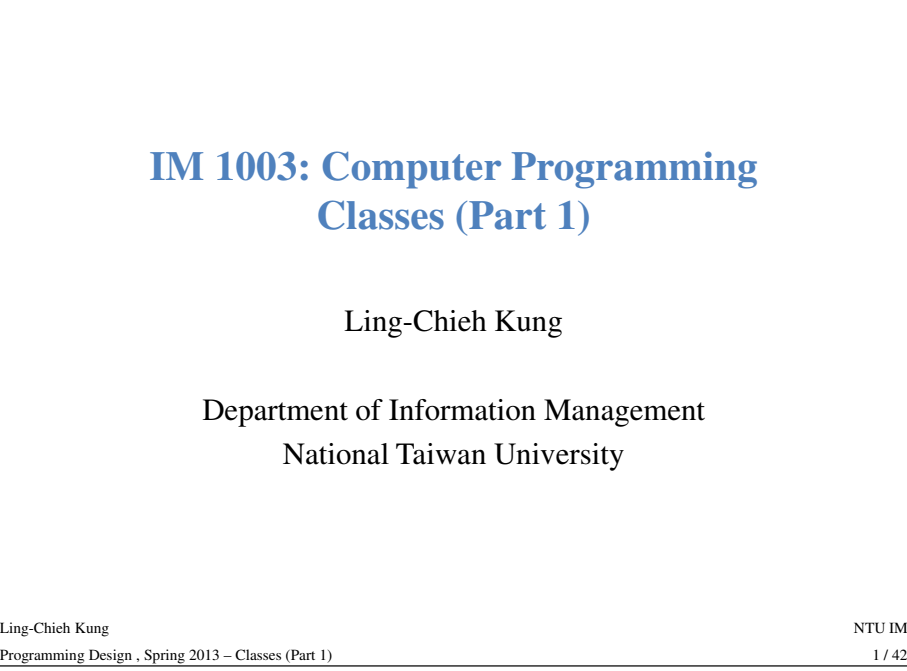

### **Object-oriented programming**

- Until now, we have focused on **procedural programming**.
- The keys in it are logical controls and subprocedures. In other words, **if**, **for**, and functions.
- We will begin to introduce a new programming methodology: **object-oriented programming** (**OOP**).
- It is based on procedural programming.
- It is different from procedural programming from the perspective of thinking.

## **Outline**

- **Basic ideas**
- Visibility and encapsulation
- **this** and that
- Constructors

Ling-Chieh Kungg and the state of the state of the state of the state of the state of the state of the state of the state of the state of the state of the state of the state of the state of the state of the state of the state of the stat Programming Design , Spring 2013 – Classes (Part 1) $2 / 42$ 

#### **Classes and objects**

- In C, we use structures; in C++, we use **classes**.
- Like structures, we can use classes to define data types by ourselves and create variables called **objects**.
- As we will see, classes are much more powerful than structures.

 $2/42$ 

#### **Classes and objects**

- In a class, we can define variables and functions, just as we did in a structure.
	- They are call **member variables** and **member functions**.
- However, now there are four types of class members:
	- **Instance variables** (default).
	-
	-
	-
- <sup>5</sup> / 42 **Static variables**. **Instance functions** (default). **Static functions**. Starting from now, when we say member variables (fields) and member functions, we are talking about instance ones.

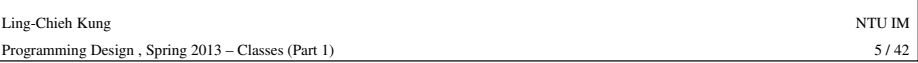

#### **An example in classclass Point // class declaration {public: // visibility int x; // instance variable declaration int y; char name; void print(); // instance function declaration**Ling-Chieh Kungg and the state of the state of the state of the state of the state of the state of the state of the state of the state of the state of the state of the state of the state of the state of the state of the state of the stat **}; void Point::print() // instance function definition{cout << name << "(" << x << ", " << y << ")";}**

#### Programming Design , Spring 2013 – Classes (Part 1) $7/42$

#### **An example in struct**

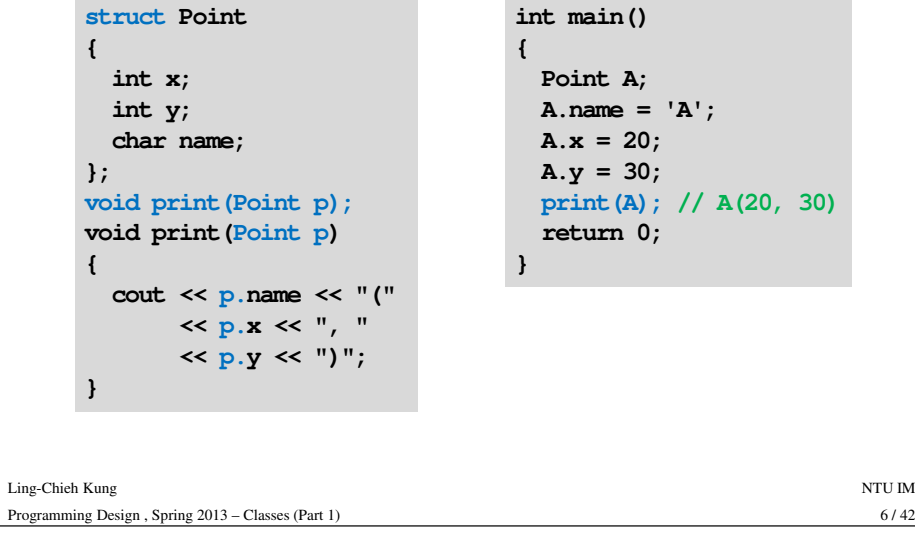

# **An example in classint main() {Point A; // an objectA.name = 'A';A.x = 20;**  $A.y = 30;$ **A.print(); // invoking instance function return 0;}**

Ling-Chieh Kungg and the state of the state of the state of the state of the state of the state of the state of the state of the state of the state of the state of the state of the state of the state of the state of the state of the stat Programming Design , Spring 2013 – Classes (Part 1)

#### **Instance functions**

- When using a class, we define instance functions **in the class** and invoke them through objects.
- Instance functions are functions that do something **with this object's** instance variables or functions.

– e.g., **print()**.

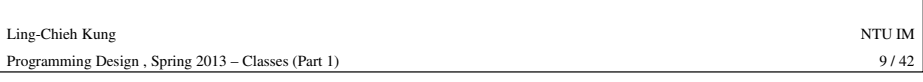

#### **Instance function definition**

• We may also define the function inside the class definition.

```
class Point{// ...
// declaration and definitionLing-Chieh Kungg and the state of the state of the state of the state of the state of the state of the state of the state of the state of the state of the state of the state of the state of the state of the state of the state of the stat
Programming Design , Spring 2013 – Classes (Part 1)11 / 42void print(){cout << name << "(" 
                                   << x << ", " 
<< y << ")";} // no semicolon}; // semicolon
```
- Keyword: **class**.
- **Declare** instance function **in** the class definition, and then **define** the function **after** the class definition. **class Point**

**{**

- A semicolon is needed.
- **Class definition**<br>
 Keyword: class.<br>
 Declare instance function<br>
the function after the class definition, we<br>
 To define an instance for the class definition, we<br>
<u>scope resolution opera</u><br>
the compiler that it belc<br>
 • To define an instance function outside **// ... // declaration**Ling-Chieh Kungg and the state of the state of the state of the state of the state of the state of the state of the state of the state of the state of the state of the state of the state of the state of the state of the state of the stat the class definition, we need to use a **scope resolution operator** "**::**" to tell the compiler that it belongs to the class.– **class name::function name(parameters) void print(); }; // semicolon// definition void Point::print() {cout << name << "(" << x << ", " << y << ")";} // no semicolon**

```
Programming Design , Spring 2013 – Classes (Part 1)10/42
```
# **Invoking instance functions**

**{**

**}**

• In the main function, we use **A.print()** instead of **print(A)**.

```
int main()
  Point A; // an object
// instance function invocationA.print();
return 0;
```
- To invoke an instance function through an object, use "**.**".
	- **object name.function name(arguments);**

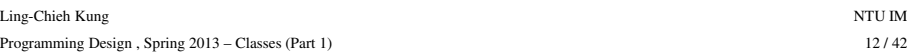

 $11/42$ 

 $10/42$ 

#### **Instance functions with parameters**

• Instance functions may also have parameters:

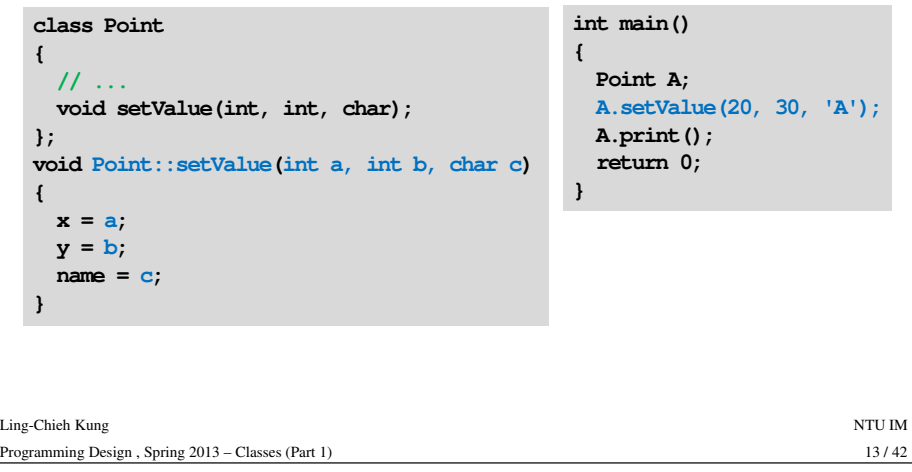

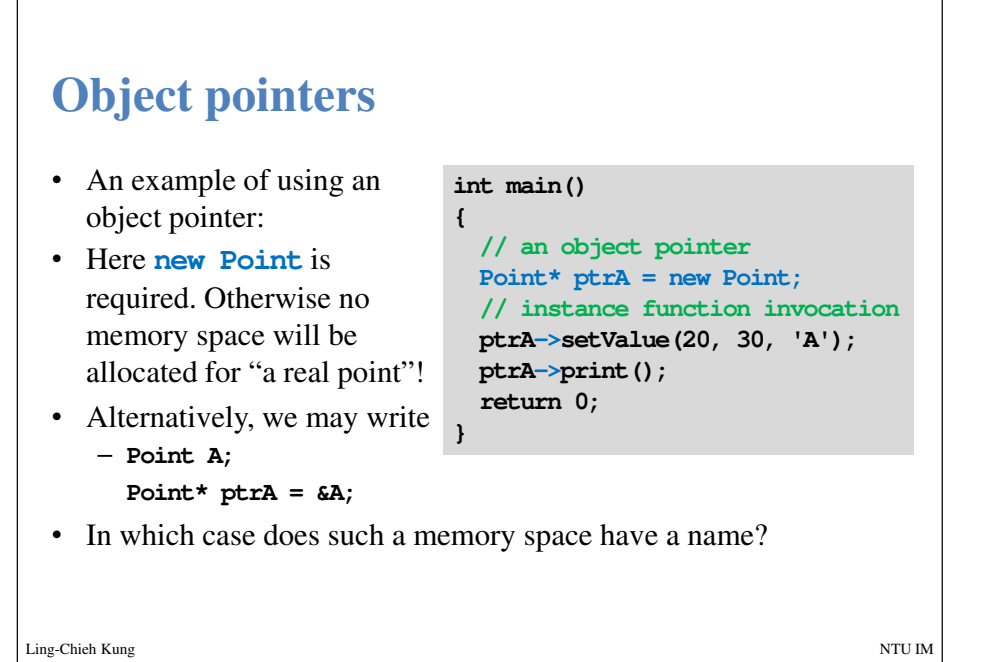

# **Object pointers**

- What we have done is to use an object to invoke instance functions.
- If we have a pointer **ptrA** pointing to the object **<sup>A</sup>**, you may use **(\*ptrA).print()** to invoke the instance function **print()**.
	- **\*ptrA** returns the object **<sup>A</sup>**.
- To simplify this, C++ creates the operator **->**.
	- This is specifically for an object pointer to access its members.
	- **(\*ptrA).print()** is equivalent to **ptrA->print()**.
	- **(\*ptrA).x** is equivalent to **ptrA->x**.

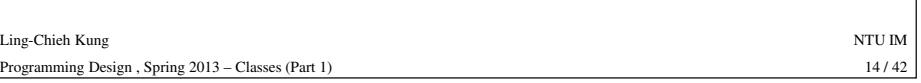

# **Invoking instance functions in classes**

• In an instance function, you can invoke another instance function (or itself recursively).

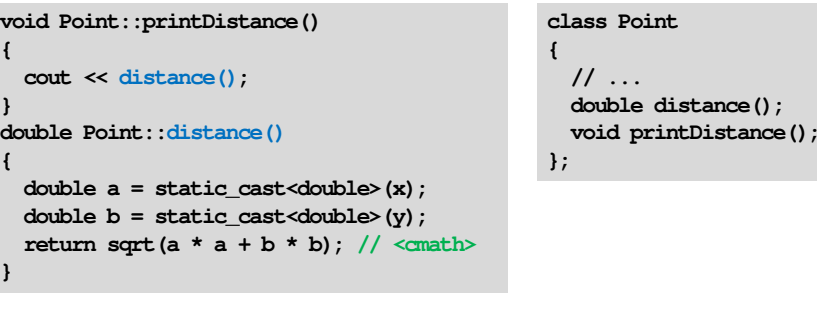

Ling-Chieh Kungg and the state of the state of the state of the state of the state of the state of the state of the state of the state of the state of the state of the state of the state of the state of the state of the state of the stat Programming Design , Spring 2013 – Classes (Part 1) $16 / 42$ 

**}** $\dot{\mathbf{d}}$ 

**{**

**}**

 $15 / 42$ 

 $15/42$ 

 $16/42$ 

#### **Outline**

- Basic ideas
- •**Visibility and encapsulation**
- **this** and that
- Constructors

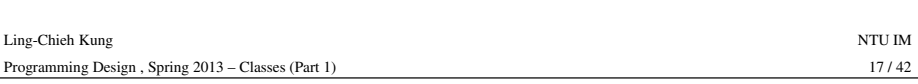

# **Visibility**

• A class with different visibility levels:

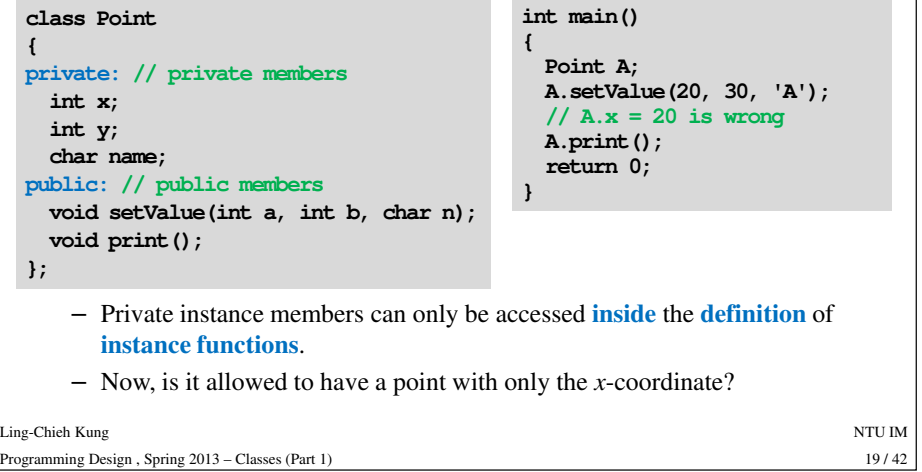

# **Visibility**

- We can set visibility of members in a class:
	- **public**: it can be accessed **anywhere**.
	- **private**: it can be accessed only **in the class**.
	- **protected**: discussed later in this semester.
- These three keywords are the **visibility modifiers**.
- If we remove the **public** modifier, the program will not run.
	- It is because the default level of visibility is **private**.
- By setting visibility, we can hide our instance members (usually variables).
	- Before we ask why, let's see how to set visibility.

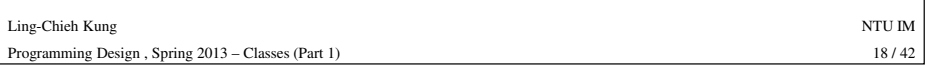

# **Why data hiding?**

- In general, when we write a class, we want it to work **as we expect**. – That is, "**under control**".
- For example, we do not want a point to be printed out in strange formats, such as A{20, 30}, A:20, 30, etc.
- If we allow one to access **<sup>x</sup>**, **y**, and **name** in the main function, he can print out a point in any way he likes!
- To prevent this, we set instance variables to be private and leave **print()** public. When one (typically another programmer) wants to print out a point, the only available format is A(20, 30).

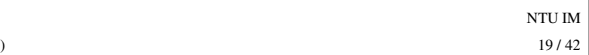

#### **Why data hiding? Another example**

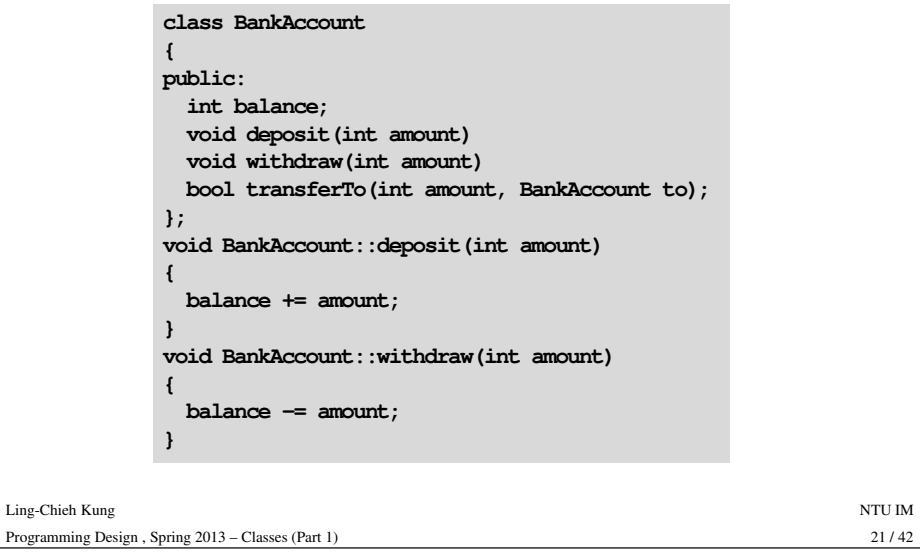

#### **Why data hiding? Another example**

- Suppose another programmer needs to use the class **BankAccount**to write an ATM program.
- If **balance** is public, we can not predict what will be done on **balance**.
	- The programmer may modify balance in a wrong way.
	- E.g., he may write a transfer function without checking the balance!
- As the developer of a class, we should set **balance** private and design/implement appropriate member functions for others to use.

### **Why data hiding? Another example**

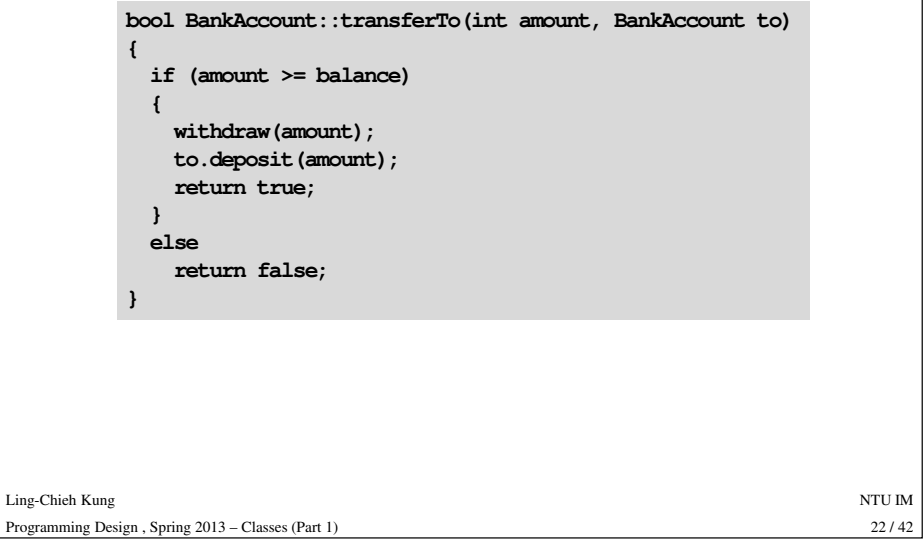

### **Visibility**

- In general, some instance variables/functions should not be accessed directly (or even known) by other ones. They should be used only in the class.
- •In this case, set them private.
- You may see many classes with all instance variables private and all instance functions public.
	- If you do not know what to do, do this.
	- However, any instance function that **should not be invoked by others** should also be private.

#### **Private instance functions**

• In the following example, if **distance()** is not allowed to be invoked by others, it should be private.

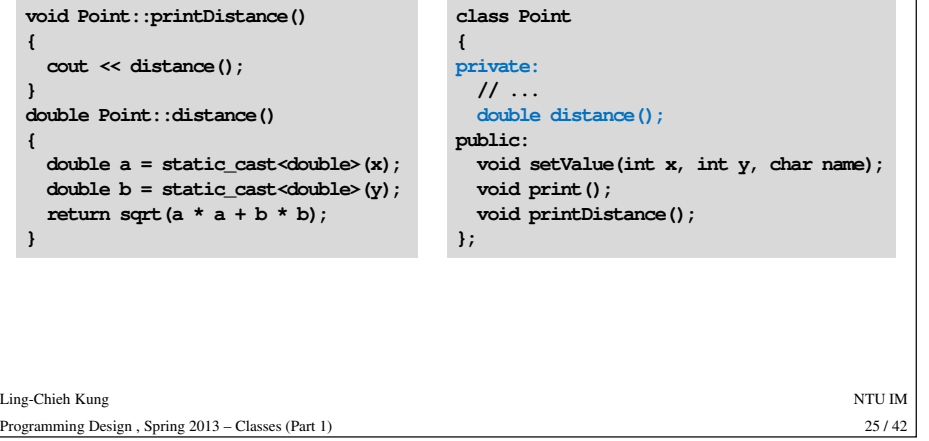

#### **Outline**

- Basic ideas
- Visibility and encapsulation
- **this and that**
- Constructors

### **Encapsulation**

- The concept of **packaging** (member variables and member functions) and **data hiding** is together called "**encapsulation**".
	- Roughly speaking, we pack data (member variables) into a **black box** and provide only **controlled interfaces** (member functions) for others to access these data.
	-
- -
	-
	-
- 

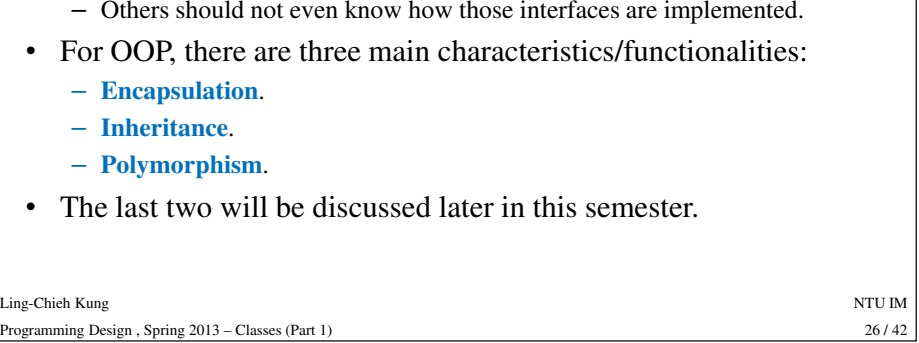

#### **this**

- When you create an object, it occupies a memory space and has an address.
- **this** is a **pointer** storing the address of the object. – **this** is a C++ keyword.
- When the compiler reads **this**, it looks at the memory space to find the object you are referring to.

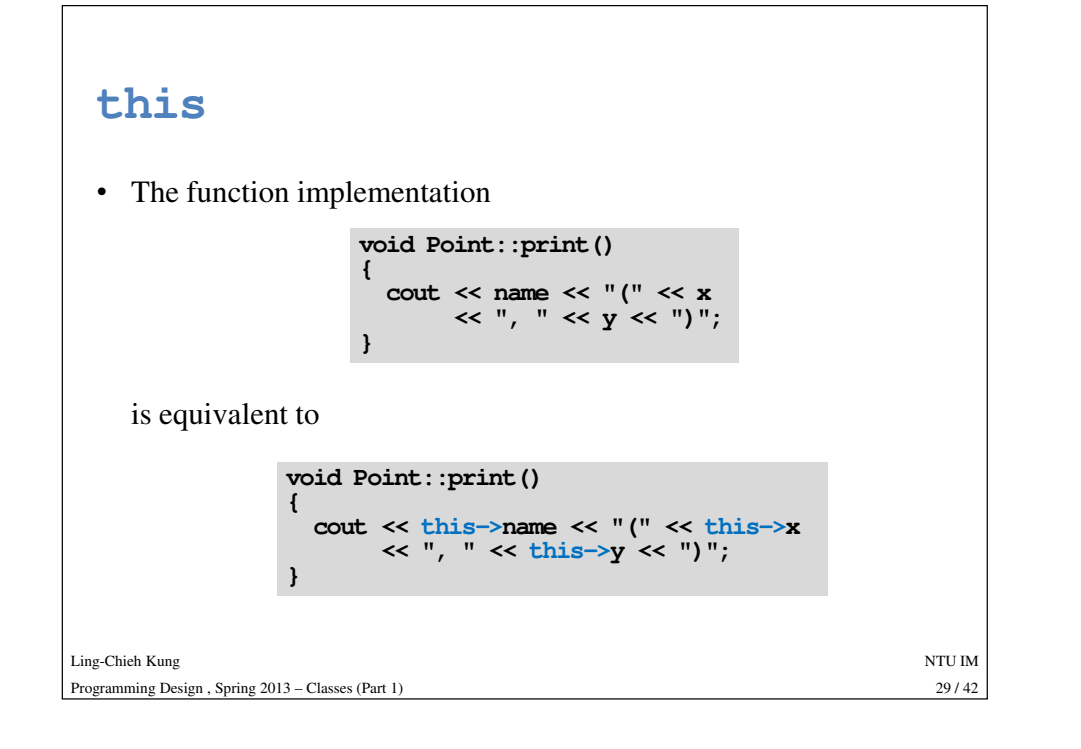

### **Good programming style**

- You may choose to always use **this->** when accessing instance variables and functions.
- This will allow other programmers (or yourself in the future) to know they are members without looking at the class definition.

#### Ling-Chieh Kungg and the state of the state of the state of the state of the state of the state of the state of the state of the state of the state of the state of the state of the state of the state of the state of the state of the stat Programming Design , Spring 2013 – Classes (Part 1) $31/42$

#### **this**

**{**

**}** $\mathbf{d}$ 

**{**

**}**

- Suppose **<sup>x</sup>** is an instance variable.
	- Usually you can use **<sup>x</sup>** directly instead of **this->x**.
	- However, if you want to have a **local variable** or **function parameter**  having the same name with an instance variable, you need **this->**.

```
void Point::setValue(int x, int y, char name) 
Ling-Chieh Kungg and the state of the state of the state of the state of the state of the state of the state of the state of the state of the state of the state of the state of the state of the state of the state of the state of the stat
                                                                                                                      30/42Programming Design , Spring 2013 – Classes (Part 1)30 / 42 – A local varialbe hides the instance variable with the same name. – this->x: the instance variable, x: the local variable. 
                              {this->x = x;
this-> y = y;
this-> name = name;}
```
### **Instance function overloading**

• You can overload an instance function with different parameters as well as what we did for global functions.

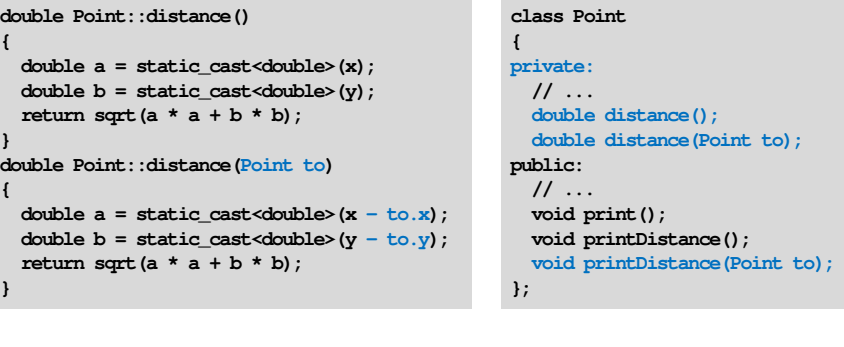

Ling-Chieh Kungg and the state of the state of the state of the state of the state of the state of the state of the state of the state of the state of the state of the state of the state of the state of the state of the state of the stat Programming Design , Spring 2013 – Classes (Part 1) $32 / 42$ 

#### **Objects as parameters or return values**

- You can pass an object into any function as well as what we did with structures.
- A function can return an object.
- **Point vector(Point p1, Point p2);**
	- This should be a global function rather than an instance function. Why?

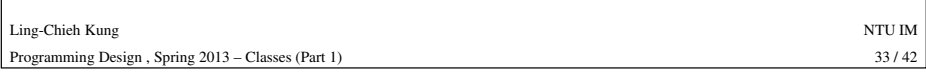

### **Object arrays**

• You can create an array whose elements are objects.

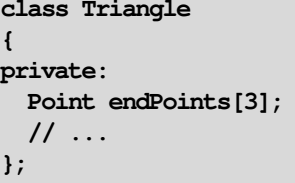

# **Objects as instance variables**

- A instance variable's type can be a class.
- In other words, an object can **have other objects as members**. – Recall that this can also happen for structures.
- As an example, we may define a class **Triangle** that contains three **Point** objects.

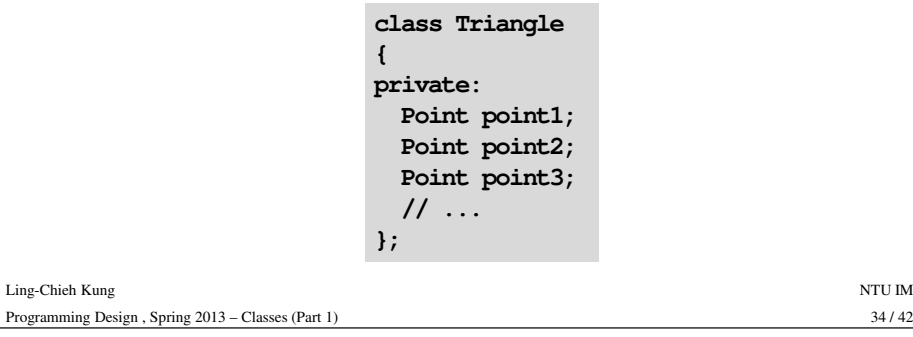

### **Outline**

- Basic ideas
- Visibility and encapsulation
- **this** and that
- **Constructors**

#### **Constructors**

- It is an **instance function** of a class.
	- However, it is very **special**.
- A constructor will be invoked **automatically** when the object is **created**.
	- It must be invoked.
	-
	-
- 

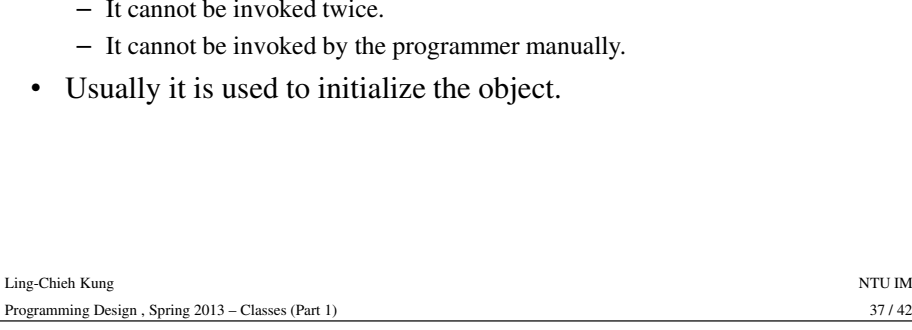

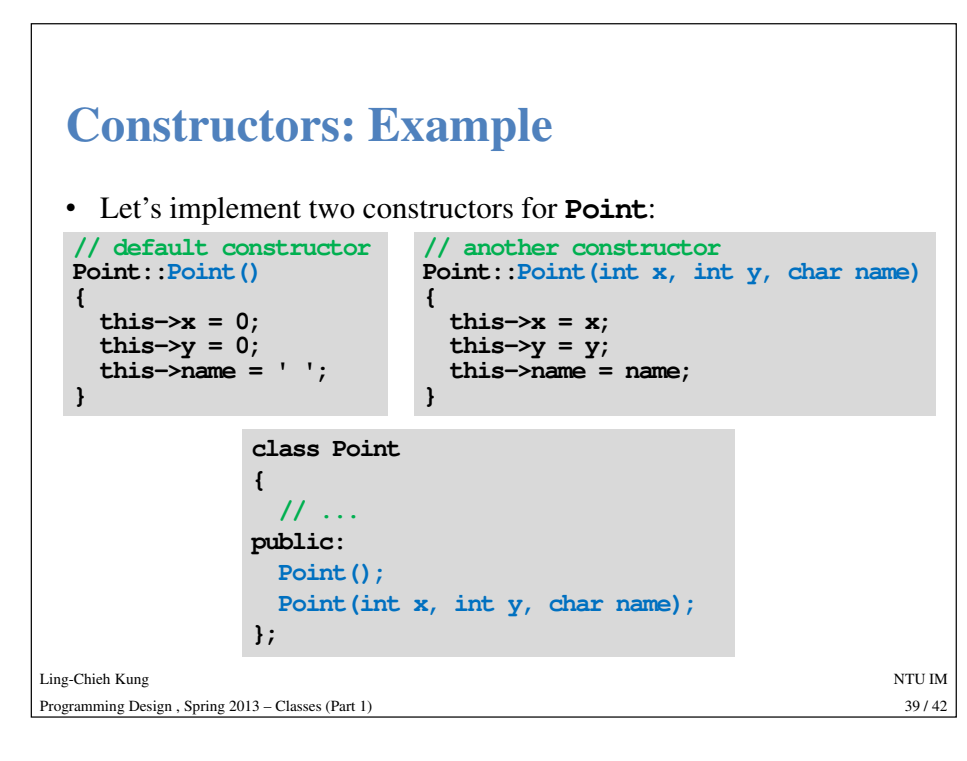

# **Constructors**

- A constructor's named is **the same as** the class.
- It does not return anything, even **void**.
- You can (and usually you will) overload constructors.
- The constructor with **no parameter** is the **default constructor**.
- If a programmer does not define any constructor, the **compiler**makes a default one which **does nothing**.
	- Once the programmer defines a constructor (with or without parameters), the complier will **not** create a default constructor.
- A constructor may be private.
	- In this course, you probably will not need to have private constructors.

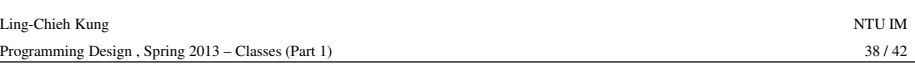

# **Constructors: Example**

• Now, when we create objects:

```
int main()
{Point A(10, 15, 'A');
A.print(); // A(10, 15)
A.printDistance(); // 18.0278Point B;
B.print(); // (0, 0)
B.printDistance(); // 0return 0;}
```
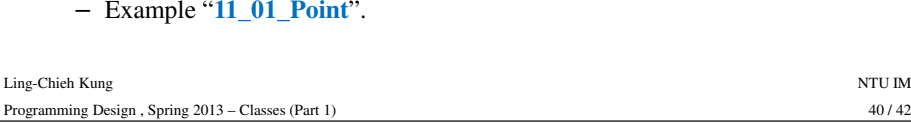

### **Good programming style**

- If any member variable needs an initial value when an object is created, you should write a constructor to initialize it.
- Use constructor overloading to provide flexibility of initializing member variables.

#### Ling-Chieh Kungg and the state of the state of the state of the state of the state of the state of the state of the state of the state of the state of the state of the state of the state of the state of the state of the state of the stat  $41/42$ Programming Design , Spring 2013 – Classes (Part 1) $41 / 42$

#### **Timing for invoking constructors**

- When a class has other classes as types of instance variables, when do all the constructors be invoked?
	- Example "**11\_02\_Triangle**".

Ling-Chieh Kungg and the state of the state of the state of the state of the state of the state of the state of the state of the state of the state of the state of the state of the state of the state of the state of the state of the stat  $42/42$ Programming Design , Spring 2013 – Classes (Part 1) $42 / 42$